## **eCDL - Scénario #15304**

## **Exécuter les tests eCDL 2.5.2**

04/03/2016 14:11 - Thierry Bertrand

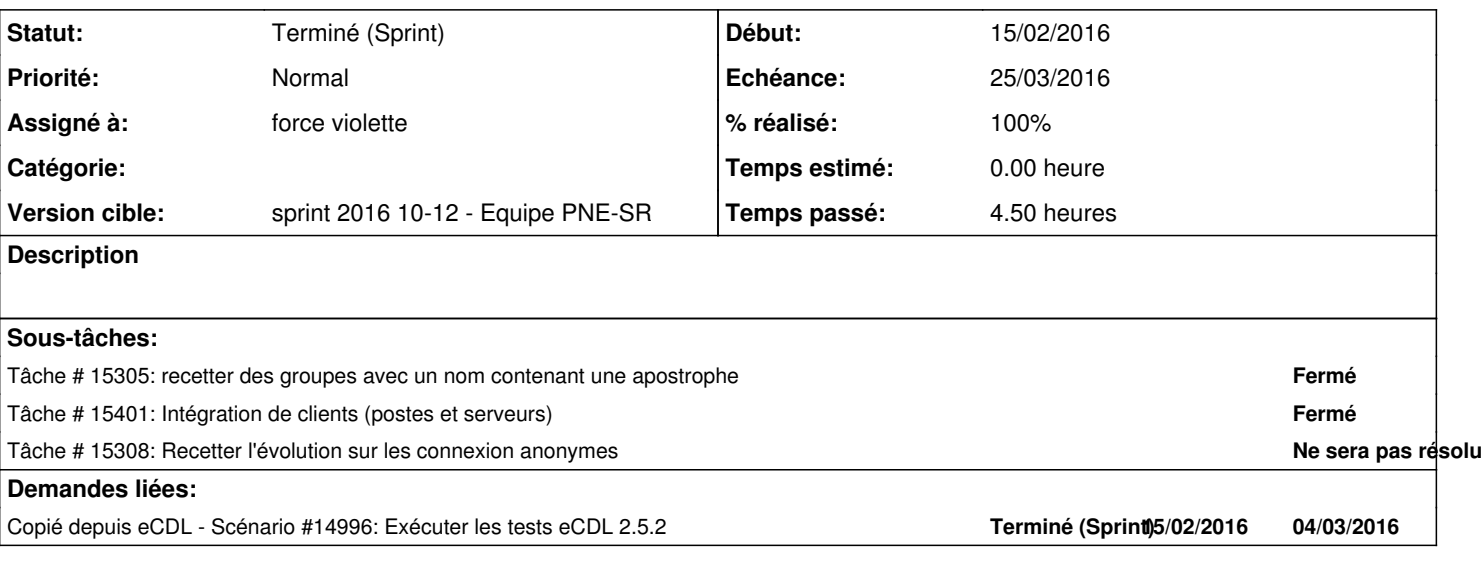

**Historique**

## **#1 - 04/03/2016 15:19 - Thierry Bertrand**

*- Assigné à mis à force violette*

## **#2 - 25/03/2016 09:02 - Emmanuel IHRY**

*- Statut changé de Nouveau à Terminé (Sprint)*